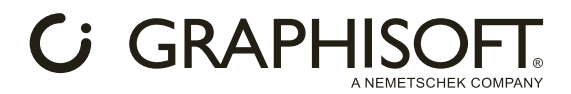

## **Requerimientos de Sistema**

Los requerimientos esenciales son la VRAM (memoria de vídeo) de la tarjeta gráfica para Windows y la categoría de RAM / chip (Pro, Ultra, Max) para MAC con un chip M1 - M2. No hay requisitos específicos para la CPU, pero asegúrate de que se ajusta al rendimiento de la tarjeta gráfica.

## **Mínimo (Windows):** Tarjetas NVDIA con 8GB VRAM 32GB RAM

**Recomendado (Windows):** Tarjetas NVDIA con 16 GB VRAM 64GB RAM

**Mínimo (MAC):** chip M1 de 16 GB (al menos en configuración Pro)

## **Recomendado (MAC):**

M1 - M2 (configuraciones Pro, Max o Ultra) Chip de 32 GB

## **Información Importante:**

La configuración de tu sistema afecta al modo con el que puedes iniciar el servidor AI.

- Si tu configuración tiene los requisitos recomendados, utiliza el modo de VRAM alta (la configuración por defecto).
- Si tu configuración tiene los requisitos mínimos, prueba el modo de VRAM alta. Si experimentas problemas (AI Visualizer no genera imágenes, o recibe mensajes de error, por ejemplo), utiliza el modo de VRAM baja.
- Si tu configuración cumple los requisitos mínimos, utiliza el modo de VRAM baja. El modo de VRAM alta rara vez funcionará, aunque lo más probable es que no lo haga, con los requisitos mínimos.

AI Visualizer add-on es una versión internacional de GRAPHISOFT, compatible con todas las versiones de idioma de Archicad, pero ten en cuenta que la interfaz de usuario, y el idioma sólo está disponible en Inglés.